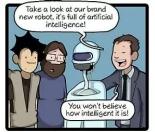

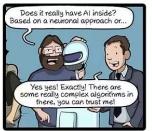

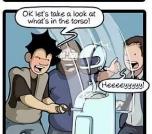

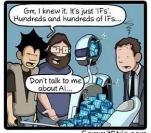

CommitStrip.com

# Welcome to 61A Lab!

We will begin at **5:10**! cs61a.bencuan.me

#### The Plan

- Some lab info
- Python syntax review
  - Variables
  - Control (if, while)
  - Short Circuiting (or, and)
- Lab demo (+ free hints)
- Work time!

#### **About labs**

- Available online at <u>cs61a.org</u>
- Designed to be completed within the given time
- Collaboration policy: work with whoever you want, as long as you're learning!
- Intended as exploration, we'll talk about everything in depth during discussion
- Attendance: will be taken after review

# **Problem Types**

- WWPD (What Would Python Do):
  - Figure out what the interpreter would output given some input!
  - Most effective if you work through it yourself, rather than plugging it in
- Parsons:
  - Drag and drop the lines in the right order
  - Intended to give you a guided example before coding

# **Problem Types**

- Coding Problems
  - Write your own code in the lab's python file!
  - Insert demo here

# Some syntax things

### **Basic arithmetic**

- +, -, and \* all work as you'd expect
  - Example: 1 + 2 \* (3 4)
- Order of operations: same as math
  - Inside out, left to right, PEMDAS, etc etc

# Division, floor division, modulo

- Single slash /
  - Divides into decimals. 5 / 2 == 2.5
- Double slash //
  - Chops off the decimal. 5 // 2 == 2
- Modulo
  - Takes the remainder. 5 % 2 == 1

# **Digit Chopping**

- Very common problem pattern
- Suppose you have big number

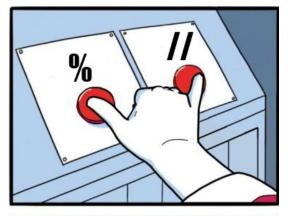

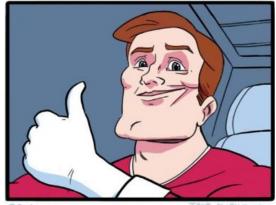

@Petirep

+ JAKE-CLARK.TUMBL

### **Functions**

Can be defined and called def oreo(n): # do stuff return 1 ... a = oreo(5)

#### **Booleans**

Boolean = either **True** or **False** 

- 0 == False (falsy type)

Use and / or operators to combine booleans

**Short circuiting:** stop evaluating when you're 100% sure of the answer

- or: first truthy type (True, nonzero)
- and: first falsy type (False, zero)

#### Control

- if statements: do something if condition is true

```
if condition:
    do stuff
elif other condition:
    do other stuff
else:
    do other other stuff
```

#### Control

- while statements: do something until condition is false

```
while condition:
   do stuff
```

do stuff after while

## **Errors**

| <b>Error Types</b> | Descriptions                                                                                                    |
|--------------------|----------------------------------------------------------------------------------------------------|
| SyntaxError        | Contained improper syntax (e.g. missing a colon after an if statement or forgetting to close parentheses/quotes)                             |
| IndentationError   | Contained improper indentation (e.g. inconsistent indentation of a function body)                                                            |
| TypeError          | Attempted operation on incompatible types (e.g. trying to add a function and a number) or called function with the wrong number of arguments |
| ZeroDivisionError  | Attempted division by zero                                                                                                    |

# **Debugging Tips**

- Remember to save the file!! (ctrl/cmd+S)
- Use debug print statements! print('DEBUG:', x)
- Test often! (no penalty for submitting n times)
- It's ok to be stuck! Pls ask for help and work collaboratively!

# Work Time!

- Want to discuss? Join breakout room for corresponding question
- Want to work individually?
   Stay in the main room
- Want to ask me a question?
   go.cs6la.org/ben-queue

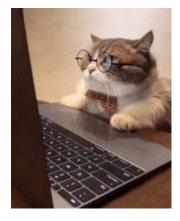